## **NX License Borrow**

how it works, what's affected, faq's, and how to get support

**Document ID**: SFB-All-11151 **Issue Date**: May-01-2017 **Product**: NX\_Nastran,TC\_Visualization,NX,IDEAS,Tecnomatix,Jack,E\_Factory **Submitted By**: Bob Brandenstein **Supersedes**: N/A **Revision Date**: May-01-2017 **Responsible Group**: Systems **GTAC 800 # Option(s)**: 2,1,1,1

**SIEMENS** 

**Subject**: *License* Borrowing Enabled by Default

 Affected Software: FactoryCAD, Jack, I-Deas, NX Nastran, NX, Tecnomatix and : TC Visualization Associated PR Number(s): N/A Scope: Windows operating system Revision: N/A ----------------------------------------------------------------------------

 Effective May 2, 2017, all *license* files generated for customers with products that support *borrowing* and utilize the common *licensing* vendor daemon (ugslmd) will have *borrowing* enabled by default. In the past, a special '*borrowing*' product had to be added to the software configuration to enable the *license borrowing* capability. This is no longer a requirement and any *license* file generated will include the *BORROW* keyword on the INCREMENT lines for those products.

The following product lines are affected:

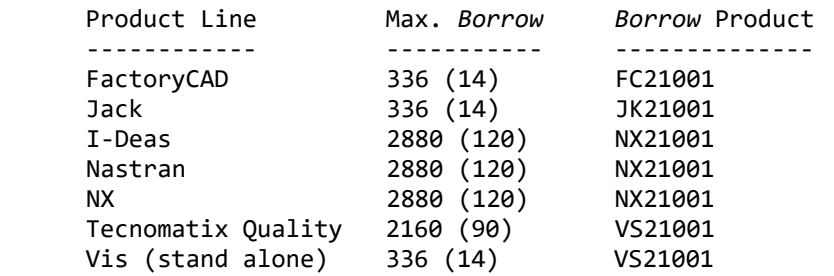

 The Max *Borrow* is the value supplied in the *BORROW*= keyword on the *license* file. It is set by product management and defines the maximum number of hours (days) a *license* can be *borrowed*. The product or the common *licensing* toolkit include a *borrowing* function to *borrow* and return *licenses*. *License borrowing* is only supported on Windows and is the capability to check out a *license* from the *license* server to a mobile workstation, disconnect from the network, and continue to use the software with the *borrowed license*. The *license* pool on the server will be reduced by the number of *borrowed licenses*. When returned or the *borrow* time expires, the *licenses* will return to the server and no longer be available on the mobile workstation.

Frequently Asked Questions

- Q: What happens if I already have a *borrow* product on my software
- A: Nothing. Your *license* file will continue to have the *BORROW* keywords included. You do not need to remove the product from your configuration.
- Q: Can I *borrow* a *license* for less than the maximum *borrow* time?
- A: Yes, you can *borrow* a *license* for any number of days from 1 to the maximum.
- Q: Can I return a *license* early?
- A: Yes. You must be connected to the *license* server and use the *borrow* utility to return a *borrowed license*.
- Q: What happens if I am disconnected from the network and my *borrow* time expires?
- A: The *license* is automatically recovered on the *license* server and Frequently Asked Questions erased on the mobile device.
	- Q: Can I *borrow* a stand-alone node locked *license*?
	- A: No, this *license* does not require a *license* server so it cannot be *borrowed*.
	- Q: Can I *borrow* a token?
	- A: No, products with token based *licensing* do not support the *borrowing* of the token.
	- Q: Will I automatically get a new *license* file after May 2?
	- A: No, you must call your CAA and request a new *license* file to get the *borrowing* enabled. However, if there is a new product version release, a new *license* file is generated and sent to all customers with maintenance. This new *license* will include *borrowing* for all products.
	- Q: What happens if I am paying maintenance on the *borrow* product? A: Effective May 2, the *borrow* product will now have a \$0 maintenance associated with the product.
	- Q: How does the *license* file change?
	- A: Each INCREMENT line for products that support *borrowing* will include the following keyword: *BORROW*=xxx, where xxx is the maximum *borrow* time in hours (See table above). In addition, there will be a single new INCREMENT line with a feature called "*borrowing*".
	- Q: To what product version does this change apply?
	- A: It is not version specific for the affected products. Any version that supports *borrowing* will have *borrowing* enabled.

Should any questions arise, please contact Swoosh Tech Support by:

- Phone | (314) 549-8110, Option 2
- Email | support@swooshtech.com
- Submit a Support Ticket | https://www.swooshtech.com/support

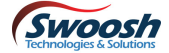